## **REMOTE PRO**

PROGRAMMING INSTRUCTIONS

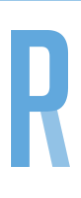

## SEIP

## **PROGRAMMING PROCEDURE**

- 1. Depending on your motor's model you may need to remove a screw to allow the hinged cover to open. Once open locate the RED push button which is located on the main circuit board panel.
- 2. Press this button for approximately 3-5 seconds until the LED indicator light begins to flash. Once flashing this indicates that your motor has successfully entered learn mode.

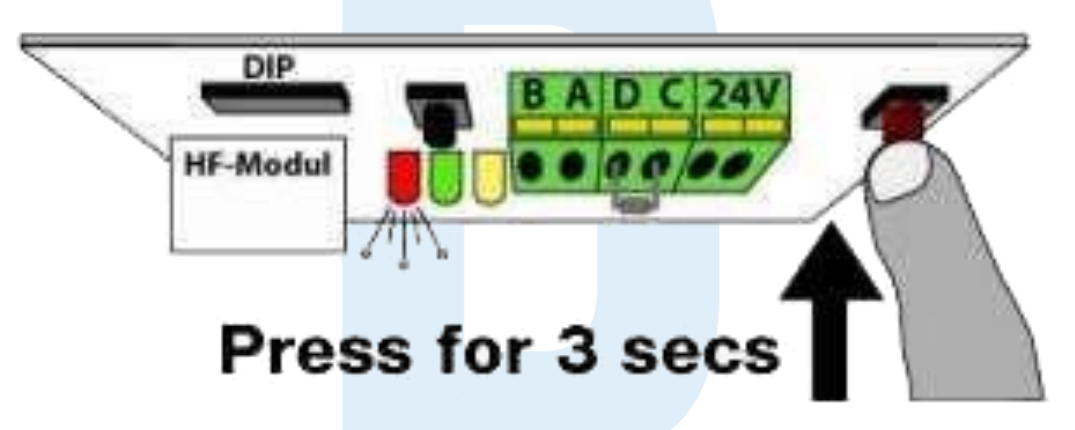

3. On the new remote, press and hold any button that you wish to operate the door. The LED on the motor should stop flashing after1-2 seconds once the remote has been programmed.

## **ERASING MOTOR MEMORY**

- 1. Push and hold the red button on the circuit board panel for 10 seconds. After 3 seconds the light will begin to blink and after 10 seconds the light will remain on.
- 2. After the light remains on, release the red button. Test to ensure your remotes have been erased.

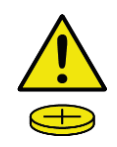

**WARNING**

This product may contain a coin/button cell battery. Keep product and batteries away from children. A battery can cause severe or fatal injuries in 2 hours or less if swallowed or placed inside any part of the body. Seek immediate medical attention if it is suspected that a coin/button cell battery has been swallowed or placed inside of any part of the body.